## **Введення числових даних**

Для введення одного цілого числа, треба конвертувати дані з тексту за допомогою функції int() Приклад:  $a=int(input))$ 

Для введення одного дійсного числа в змінну, треба конвертувати дані з тексту за допомогою функції float() Приклад: a=float(input())

Введення двох цілих чисел, записаних через пропуск у відповідні змінні:  $a, b = \text{map(int, input().split())}$ 

Введення двох дійсних чисел, записаних через пропуск у відповідні змінні:  $a, b = map(float, input().split())$ 

Цілі числа, що розділяються пропусками, можна ввести в список за допомогою list comprehension:  $lst = [int(x) for x in input().split()]$ 

Дійсні числа, що розділяються пропусками, можна ввести в список за допомогою list comprehension:  $lst = [float(x) for x in input().split()$ 

Арифметичні операції:

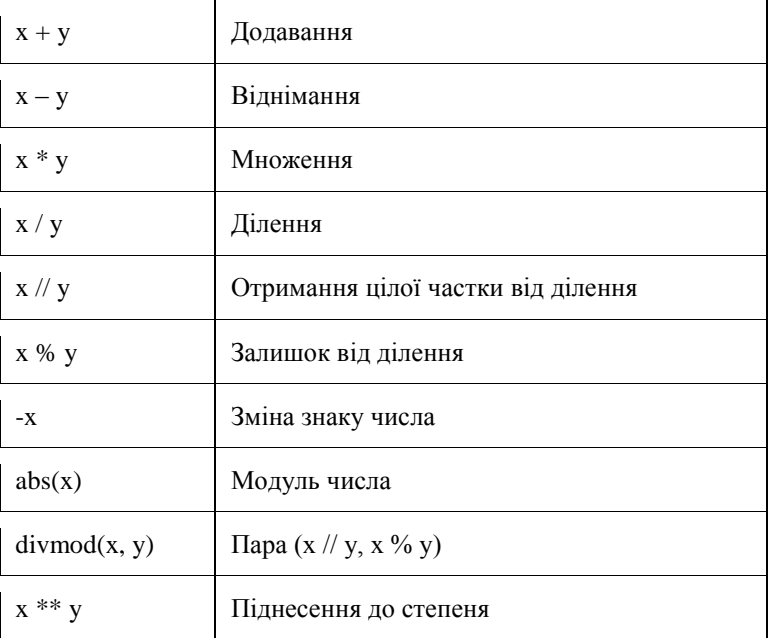

Деякі функції роботи з числами знаходяться в окремих модулях. Для використання цих функцій, необхідно підключити модуль. Для роботи з числами частіше за все використовується модуль math Прикладом такої функції є функція кореня sqrt() Програма, що обраховуе √16:

або так: import math print(math.sqrt(16))

або так: from math import sqrt  $print(sqrt(16))$ 

Результат: 4.0

Тут треба пояснити важливу деталь. Можна написати і так:

from math import \*  $print(sqrt(16))$ 

Але тоді всі функції модуля math ми підключаємо до своєї програми, а це неправильно. Професіонали використовують лише ті функції, що їм потрібні. Тому краще уникати такого підходу.

Іноді в математичному модулі ховаються на перший погляд дивні речі, як то число Пі. Для того, щоб в тому розбиратися, варто набиратися досвіду в програмуванні і вчитися орієнтуватися в англомовному Python Help, що викликається натисканням F1.

Приклади:

import math print(math.pi)

Як ілюстрацію використання модулів, можна показати як в Python реалізований генератора випадкових чисел. В прикладі реалізовано генерацію випадкового числа в межах від нуля до одиниці включно:

import random print(random.random())

В Python є функція генерації цілого числа з проміжку:

import random  $n = random.random(1,10)$ 

В даному прикладі результат може приймати крайні значення, тобто  $1 \le n \le 10$ .

Можна при підключенні функції її перейменувати:

from random import randint as r  $n = r(1,10)$ 

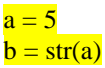

**Конвертація числа в текст**

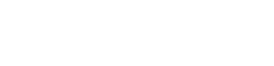

**Конвертація тексту в число**

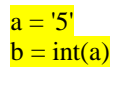

**Конвертація між десятковим і двійковим представленням числа**

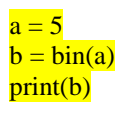

Результат: '0b101'

 $a = 0b101'$  $\mathbf{b} = \text{int}(\mathbf{a}, 2)$ print(b)

Результат: 5

## **Робота з числами. Програма "Зоопарк"**

Задача: В зоопарку живуть певна кількість кроликів і качок. Порахуйте, скільки у всіх тварин зоопарку лап. Вхідні дані: в першому рядку вказується кількість кроликів, у другому – кількість качок. Всі числа – натуральні.

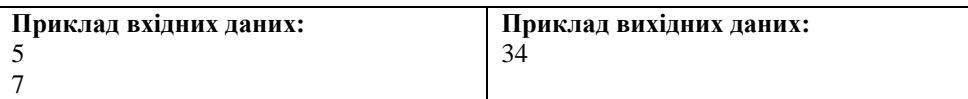

Варіант програми:

 $krolyky = int(input))$  $kacky = int(input))$ print(krolyky  $*\mathbf{4} + \mathbf{k}$ achky  $*\mathbf{2}$ )